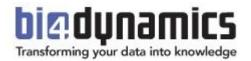

# BI4Dynamics Customization Manual

Last update: August 2017 BI4Dynamics NAV version 5.6.0 Revision 2

| 1 | SETT | FING UP INSTANCE              | 3  |
|---|------|-------------------------------|----|
|   | 1.1  | Setup dimensions              |    |
|   | 1.2  | Setup cubes                   | 4  |
|   | 1.3  | Manage stage                  | 5  |
|   | 1.4  | Setup folder explanation      | 9  |
|   | 1.5  | MetaData                      | 10 |
|   | 1.6  | Roles and Permissions         | 11 |
|   | 1.7  | Virtual cubes                 | 12 |
|   | 1.8  | SSIS Processing               | 14 |
| 2 | WIZ  | ARD                           | 15 |
|   | 2.1  | Wizard features               | 15 |
|   | 2.2  | Preparation                   | 19 |
|   | 2.3  | Create cube with wizard       | 22 |
|   | 2.4  | MANAGE WIZARD GENERATED CUBE  | 29 |
|   | 2.5  | MANAGE EXISTING STANDARD CUBE | 30 |
|   | 2.6  | MANAGE EXISTING DIMENSIONS    | 31 |
| 3 | НΟ   | V TO SECTION                  | 36 |

# **1 SETTING UP INSTANCE**

Upon opening the instance, proceed to Instance properties by clicking File and Properties.

# 1.1 Setup dimensions

#### 1.1.1 Set Date

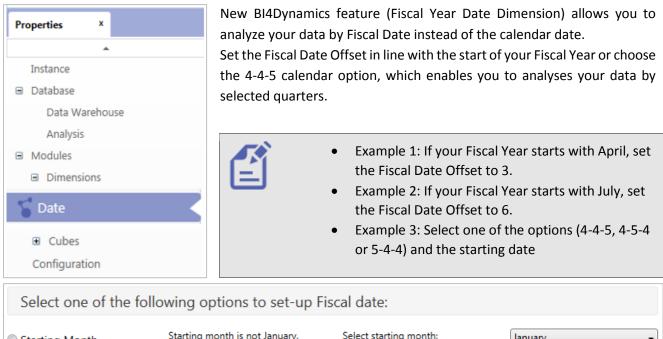

| Starting Month         | Starting month is not January.                                            | Select starting month: | January 👻           |
|------------------------|---------------------------------------------------------------------------|------------------------|---------------------|
|                        | Year is devided into 4 quarters, 13<br>weeks each. Select 445, 454 or 544 | Select calendar type:  | 454 🔹               |
| © 4–4–5 calendar       | type.                                                                     | Select starting date:  | 03-01-2017 00:00:00 |
| © Accounting period GB | Date is defined by NAV table<br>Accounting Period GB (T10560).            | No setup required      |                     |
| Accounting period      | Date is defined by NAV table<br>Accounting Period (T50).                  | No setup required      |                     |

# **1.2 Setup cubes**

#### 1.2.1 Set Receivables or Payables compression

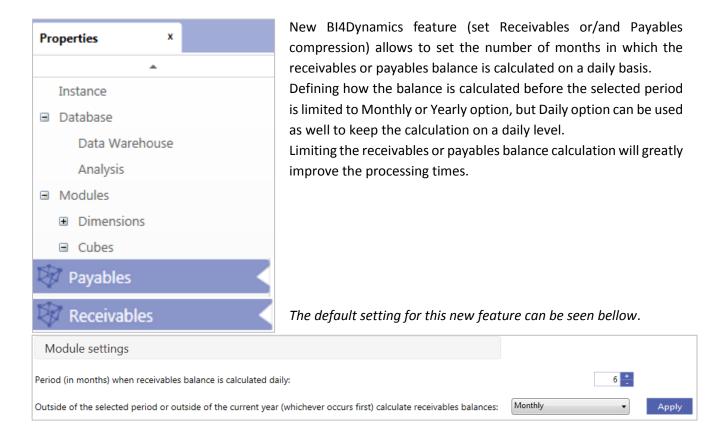

# 1.3 Manage stage

#### 1.3.1 Filter data stage

A brand new BI4Dynamics functionality is introduced in version 5.4. You now have the ability to filter the transaction data loaded from one or more NAV databases or companies to BI4Dynamics stage.

To better understand this feature we prepared a simple example its usability. We will show you how to filter closing receivables balance in archive database without altering data in NAV:

#### 1 CHECK BALANCES

- 1. Check that ending balance in old company equals to opening balance in new company
  - Use Dynamics NAV report and Excel from BI4Dynamics cube
  - If balances do not match stop!
  - Get it sorted out

#### Example:

| 1 | Α                   | В         | С         | D         | E         | F         | G           | Н          | I J              |
|---|---------------------|-----------|-----------|-----------|-----------|-----------|-------------|------------|------------------|
|   |                     |           |           |           |           | old       | new         |            |                  |
|   | Receivables Balance |           |           |           |           |           |             |            |                  |
| 3 |                     | □ DE      | DE Total  | - NL      | NL Total  | ≡UK       |             | UK Total   |                  |
| 4 |                     | DE 2009   |           | NL 2009   |           | UK 2009   | CRONUS 2017 |            |                  |
| 5 | <b>⊞ 2013</b>       | 786,217   | 786,217   | 3,330,725 | 3,330,725 | 262,229   |             | 262,229    |                  |
| 5 | <b>± 2014</b>       | 1,349,950 | 1,349,950 | 3,330,725 | 3,330,725 | 695,676   |             | 695,676    |                  |
|   | ■ 2015              | 3,330,725 | 3,330,725 | 3,330,725 | 3,330,725 | 1,335,765 |             | 1,335,765  |                  |
| 3 | <b>2016</b>         |           |           |           |           |           |             |            |                  |
| ) | 🖲 2016 - Jan        | 3,330,725 | 3,330,725 | 3,330,725 | 3,330,725 | 1,358,642 |             | 1,358,642  |                  |
| 0 | 🗉 2016 - Feb        | 3,330,725 | 3,330,725 | 3,330,725 | 3,330,725 | 1,389,052 |             | 1,389,052  |                  |
| 1 | 🖲 2016 - Mar        | 3,330,725 | 3,330,725 | 3,330,725 | 3,330,725 | 1,405,523 |             | 1,405,523  |                  |
| 2 | 🗉 2016 - Apr        | 3,330,725 | 3,330,725 | 3,330,725 | 3,330,725 | 1,446,699 |             | 1,446,699  |                  |
| 3 | 🗉 2016 - May        | 3,330,725 | 3,330,725 | 3,330,725 | 3,330,725 | 1,493,569 |             | 1,493,569  |                  |
| 4 | 🖲 2016 - Jun        | 3,330,725 | 3,330,725 | 3,330,725 | 3,330,725 | 1,549,570 |             | 1,549,570  |                  |
| 5 | 🗉 2016 - Jul        | 3,330,725 | 3,330,725 | 3,330,725 | 3,330,725 | 1,593,003 |             | 1,593,003  |                  |
| 6 | 🗉 2016 - Aug        | 3,330,725 | 3,330,725 | 3,330,725 | 3,330,725 | 1,615,869 |             | 1,615,869  |                  |
| 7 | 🗄 2016 - Sep        | 3,330,725 | 3,330,725 | 3,330,725 | 3,330,725 | 1,662,351 |             | 1,662,351  |                  |
| 8 | 2016 - Oct          | 3,330,725 | 3,330,725 | 3,330,725 | 3,330,725 | 1,826,202 |             | 1,826,202  | Date: 31-12-2016 |
| 9 | 2016 - Nov          | 3,330,725 | 3,330,725 | 3,330,725 | 3,330,725 | 2,244,835 |             | 2,244,835  | closing balance  |
| 0 | 🗄 2016 - Dec        | 3,330,725 | 3,330,725 | 3,330,725 | 3,330,725 | 4,252,828 | 4,252,828   | 8,505,655  | opening balance  |
| 1 | <b>2017</b>         |           |           |           |           |           |             |            |                  |
| 2 | 🗉 2017 - Jan        | 3,330,725 | 3,330,725 | 3,330,725 | 3,330,725 | 4,252,828 | 4,252,828   | 8,505,655  |                  |
| 3 | 🗉 2017 - Feb        | 3,330,725 | 3,330,725 | 3,330,725 | 3,330,725 | 4,252,828 | 5,185,243   | 9,438,071  |                  |
| 4 | 🖲 2017 - Dec        | 3,330,725 | 3,330,725 | 3,330,725 | 3,330,725 | 4,252,828 | 6,255,790   | 10,508,617 |                  |
| 5 | Grand Total         | 3,330,725 | 3,330,725 | 3,330,725 | 3,330,725 | 4,252,828 | 6,255,790   | 10,508,617 |                  |
| 6 |                     |           |           |           |           |           |             |            |                  |

#### Status:

*Closing balance in old company - UK 2009 equals Opening balance in Cronus 2017. This is OK Goal of this project:* 

#### Godi oj this project:

Closing balance in old company - UK2009 - should be set to zero in BI and keep data in NAV unchanged.

- 2. Check Receivables Balance in SQL (run SQL report)
  - Total Balance must match NAV (per company)
  - Balance of all open entries must match total Balance
  - Balance of all closed entries must be zero
  - If Balances do not match stop!

#### • Get it sorted out

| 02 - Sum ReceivabUP\mgvozden (72)) ×                                                                             | Example |
|----------------------------------------------------------------------------------------------------|---------|
| /****** Script for SelectTopNRows command from SSMS ******/                                                      |         |
| SELECT                                                                                                    |         |
| d.DataSourceID                                                                                                   |         |
| , d. DatabaseName                                                                                                |         |
| , 'CompanyID' = c.CompanyID                                                                                      |         |
| ,'Company' = c.CompanyShortName                                                                                  |         |
| , 'Short name'=c.CompanyShortName                                                                                |         |
| <pre>,'Open' = a.[Open] ,'Balance (LCY)' = SUM(B.AmountLCY)</pre>                                                |         |
| <pre>, balance (LLY) = SUM(B.AMOUNTLLY) ,'# Entries' = COUNT (DISTINCT(a.EntryNo))</pre>                         |         |
| , # ERCLIES - COORT (DISTINCT(a.ERCLYNO))                                                                        |         |
| FROM [stage].CustLedgerEntry a                                                                                   |         |
| LEFT OUTER JOIN [stage].DetailedCustLedgEntry b ON b.CustLedgerEntryNo = a.EntryNo AND b.CompanyID = a.CompanyID |         |
| LEFT OUTER JOIN [setup].Company c ON c.CompanyID = a.CompanyID                                                   |         |
| LEFT OUTER JOIN [setup].DataSource d on a.DataSourceID = d.DataSourceID                                          |         |
| filter by Company                                                                                                |         |
| WHERE c.CompanyShortName='NL'                                                                                    |         |
| check for closed transactions - SUM must be zero!                                                                |         |
| WHERE a.[Open]=0                                                                                                 |         |
| GROUP BY a. [Open], c. CompanyShortName, c. CompanyID, c. CompanyShortName, d. DatabaseName, d. DataSourceID     |         |
| ORDER BY c.CompanyID, a.[Open]                                                                                   |         |
|                                                                                                    |         |

#### 2 FILTER STAGE

- 3. Go to filter area and select old data source (your selection is on T=21/F=Open)
- 4. Set value: =0 (see picture #1)
  - only closed entries will be copied from NAV
  - As we filter integer type of field, so there is no '0' or "0", only 0.
  - Set the number of the company that you apply this rule
  - =0 @3 (this will apply filter for CompanyID=3, an get all data from other companies with filter into BI4Dynamics)
- 5. Run "Save filter" (see picture #2)
- 6. Run "Deploy & Process" on Current Table (see picture #3)
  - Deploy will apply filter to the stage
  - Process will select data from NAV

Example:

| Flia V Deploy Process Customize                                                                                                    | Stage                              |                                                                    |                                                                          |                                                                                                    |
|----------------------------------------------------------------------------------------------------|------------------------------------|--------------------------------------------------------------------|--------------------------------------------------------------------------|----------------------------------------------------------------------------------------------------|
| ables and columns: 21<br>Select tables and columns                                                                                                    | Tables<br>Columns<br>Manage filter | Deploy     Deploy and     process     Current table All changed ta | Image: Non-State     Image: Non-State       Number     Export     Import |                                                                                                    |
| Z1 CustLedgerEntry     Z10 JobCournalLine     Z12 JobPostingBuffer     Z100 SalesDocumentIcon     Z103 JoBSSalesDocument     Z105 JOBSPaymentHistoryBuffer     Z1100 JOBSSalesInitialSetupo | x Companies PK Columns             | MLADENSSD2<br>NAV Crorus 2009 Multi-<br>Company                    | MLADENSSD2<br>NAVDEMO<br>Demo Database NAV                               | Column Properties<br>Auto create clustered index on timestamp<br>Auto update clustered index statistics                                                                               |
| 2118 O365EmailSetup                                                                                                    |                                    |                                                                    |                                                                          | Data Source     TSQL Column Filter Data       MLADENSSD2     Save       NAV Cronus 2009 Multi-Co.     =0 @3       MLADENSSD2/NAVDEMO     Save       Demo Database NAV (10-0)     Save |

7. Check filters on staging area – this step is optional (run SQL report)

Example:

| 100 % - 4   |         |                 |                 |             |                    |                               |  |  |  |  |
|-------------|---------|-----------------|-----------------|-------------|--------------------|-------------------------------|--|--|--|--|
| III Results |         |                 |                 |             |                    |                               |  |  |  |  |
|             | TableID | TableNameStage  | ColumnNameStage | Column Type | Column Filter Data | DatabaseName                  |  |  |  |  |
| 1           | 21      | CustLedgerEntry | Open            | tinyint     | =0@3               | NAV Cronus 2009 Multi-Company |  |  |  |  |

#### 8. Process DW, cubes

#### **3** CONTROL

#### 9. Check report in Excel

• Receivables balance in old company (the one that we have filtered) should be zero!

Example:

|                     |           |           |           |           | old       | new         |           |                  |
|---------------------|-----------|-----------|-----------|-----------|-----------|-------------|-----------|------------------|
| Receivables Balance |           |           |           |           |           |             |           |                  |
|                     | □ DE      | DE Total  | ■NL       | NL Total  | ⊟∪к       |             | UK Total  |                  |
|                     | DE 2009   |           | NL 2009   |           | UK 2009   | CRONUS 2017 |           |                  |
| ± 2013              | 786,217   | 786,217   | 3,330,725 | 3,330,725 | 609,093   |             | 609,093   |                  |
| ± 2014              | 1,349,950 | 1,349,950 | 3,330,725 | 3,330,725 | 463,821   |             | 463,821   |                  |
| ± 2015              | 3,330,725 | 3,330,725 | 3,330,725 | 3,330,725 | 663,045   |             | 663,045   |                  |
| <b>2016</b>         |           |           |           |           |           |             |           |                  |
| 🗉 2016 - Jan        | 3,330,725 | 3,330,725 | 3,330,725 | 3,330,725 | 734,831   |             | 734,831   |                  |
| 🗄 2016 - Feb        | 3,330,725 | 3,330,725 | 3,330,725 | 3,330,725 | 637,749   |             | 637,749   |                  |
| 🗄 2016 - Mar        | 3,330,725 | 3,330,725 | 3,330,725 | 3,330,725 | 645,124   |             | 645,124   |                  |
| 2016 - Apr          | 3,330,725 | 3,330,725 | 3,330,725 | 3,330,725 | 1,078,146 | l           | 1,078,146 |                  |
| 2016 - May          | 3,330,725 | 3,330,725 | 3,330,725 | 3,330,725 | 479,159   | _           | 479,159   |                  |
| 🗄 2016 - Jun        | 3,330,725 | 3,330,725 | 3,330,725 | 3,330,725 | 567,579   |             | 567,579   |                  |
| 🗄 2016 - Jul        | 3,330,725 | 3,330,725 | 3,330,725 | 3,330,725 | 646,458   |             | 646,458   |                  |
| 2016 - Aug          | 3,330,725 | 3,330,725 | 3,330,725 | 3,330,725 | 896,623   |             | 896,623   |                  |
| 2016 - Sep          | 3,330,725 | 3,330,725 | 3,330,725 | 3,330,725 | 1,014,909 |             | 1,014,909 |                  |
|                     | 3,330,725 | 3,330,725 | 3,330,725 | 3,330,725 | 795,736   |             | 795,736   | Date: 31-12-2016 |
| 1 2016 - Nov        | 3,330,725 | 3,330,725 | 3,330,725 | 3,330,725 | 504,677   |             | 504,677   | closing balance  |
| 2016 - Dec          | 3,330,725 | 3,330,725 | 3,330,725 | 3,330,725 |           | 4,252,828   | 4,252,828 | opening balance  |
| <b>2017</b>         |           |           |           |           |           |             |           |                  |
| 🗉 2017 - Jan        | 3,330,725 | 3,330,725 | 3,330,725 | 3,330,725 |           | 4,252,828   | 4,252,828 |                  |
| 2017 - Feb          | 3,330,725 | 3,330,725 | 3,330,725 | 3,330,725 |           | 5,185,243   | 5,185,243 |                  |
| ± 2017 - Dec        | 3,330,725 | 3,330,725 | 3,330,725 | 3,330,725 |           | 6,255,790   | 6,255,790 |                  |
| Grand Total         | 3,330,725 | 3,330,725 | 3,330,725 | 3,330,725 |           | 6,255,790   | 6,255,790 |                  |

#### 4 APPENDIX

If you need to filter more companies from same data source that add CompanyID by comma: =0 @3,4

This will apply filter for CompanyID=3 and 4

Filter has to be set per data source. =0 @1,3,4

If CompanyID=1 is in other data source than filter will not apply to CompanyID=1.

#### 5 TROUBLESHOOTING

If something went wrong, you can delete filter at any time without effecting NAV.

#### 10. Go to Stage\\Tables & Columns\\Tables=21, Columns=Open\\ select the column Open

11. Run Remove filter (*see picture #6*)

Example:

| Tables: 21<br>bles and Columns: Open<br>Select tables and columns<br>seg × Tables                                                                                                    | Y Tables     Columns     Manage filter     Companies | Deploy     Deploy     Deploy and     process     Current table All changed ta     x | KIML TAC                                   |                                                                                                    |            |                                  |                                      |
|----------------------------------------------------------------------------------------------------|------------------------------------------------------|-------------------------------------------------------------------------------------|--------------------------------------------|----------------------------------------------------------------------------------------------------|------------|----------------------------------|--------------------------------------|
| 21 CustLedgerEntry           210 Job/cumalLine           212 Job/SolingBuffer           2100 SalesDocumentIcon           2100 SalesDocument           2100 SalesDocument           2100 SalesDocument           2100 SalesDocument           2100 SalesDocument           2100 SalesDocument           2100 SalesDocument           2100 SalesDocument           2100 SalesDocument           2100 SalesDocument           2110 O36SsalesInsilestup           218 O36StemaisEtup | PK Columns                                           | MLADENSSD2<br>NAV Cronus 2009 Multi-<br>Company                                     | MLADENSSD2<br>NAVDEMO<br>Demo Database NAV | Column Properties<br>Auto create clustered index or<br>Auto update clustered index s                    | itatistics |                                  | ,                                    |
| a zitu Odosinanaciup                                                                                                    |                                                      |                                                                                     |                                            | Data Source<br>MLADENSSD2<br>NAV Cronus 2009 Multi-Co<br>MLADENSSD2\NAVDEMO<br>Demo Database NAV (10-0) |            | Save<br>filter<br>Save<br>filter | Remove<br>filter<br>Remove<br>filter |

- 12. Run "Deploy & Process" on Current table area button
- 13. Process DW, Cubes

#### 1.3.2 Add fields to stage

Please refer to our LABS document.

# 1.4 Setup folder explanation

- MetaData (automatic retrieval of NAV Metadata)
- Roles and Permissions (automated saving and applying roles and permissions from analysis cube)
- SSIS (SQL Server Integration Services Processing)
- Virtual Cubes (easily creating a brand new virtual cube)

### 1.5 MetaData

Information about NAV structures is needed in order BI4Dynamics Wizard to work. We call this set »NAV metadata«. It includes tables, fields, keys, translations, table relations and more.

#### 1.5.1 Metadata - logical explanation

By NAV metadata we understand information about NAV structures that are needed for Wizard. Without this information Wizard would not work.

#### 1.5.2 Metadata - physical explanation

NAV metadata is a NAV table filled by NAV report. Both NAV object are provided by BI4Dynamics. This table is filled by information about NAV structures. These information that are brought to BI part of SQL database and are used by Wizard. Following information are read from NAV:

- 1. Tables, fields
- 2. Translation
- 3. Table keys
- 4. BI dimension and table relations
- 5. NAV table relations

All tables and fields (standard and customized) are available.

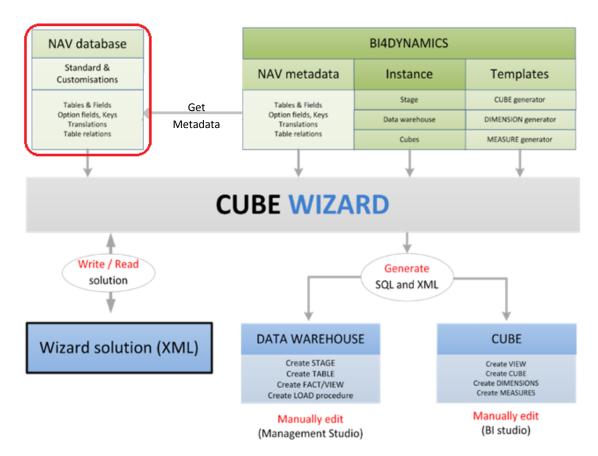

# **1.6 Roles and Permissions**

BI4Dynamics version 5.1.0 introduced a new functionality which enable us to keep the security settings on the analysis database intact. In previous versions, the roles which were set up on the analysis database were not restored after Deploy All.

#### 1.6.1 Saving Roles and Permissions

Roles and Permissions are stored to folder automatically:

- before Deploy
- before Processing data

Roles are saved in .xml file in "Roles and Permissions" folder.

| Local Disk (C:) 	▶ Program Files (x86) 	▶ BI4Dynamics NAV 	▶ BI4NAV_540 	▶ 0 Setup 	▶  |                                                                                               |           |              |  |  |  |  |  |  |
|----------------------------------------------------------------------------------------|-----------------------------------------------------------------------------------------------|-----------|--------------|--|--|--|--|--|--|
| ary 🔻 Share with 👻 Burn Ne                                                             | w folder                                                                                      |           |              |  |  |  |  |  |  |
| Name                                                                                   | Date mod                                                                                      | lified    | Туре         |  |  |  |  |  |  |
| 퉬 MetaData                                                                             | 20/03/201                                                                                     | 13:56     | File folder  |  |  |  |  |  |  |
| Roles and Permissions                                                                  | 20/03/201                                                                                     | 17 13:31  | File folder  |  |  |  |  |  |  |
| 퉬 SSIS                                                                                 | 20/03/201                                                                                     | 17 13:31  | File folder  |  |  |  |  |  |  |
| 퉬 Virtual Cubes                                                                        | 20/03/201                                                                                     | 17 13:31  | File folder  |  |  |  |  |  |  |
| Local Disk (C:) ▶ Program Files (x86) ▶ BI4Dynar<br>ary ▼ Share with ▼ Burn New folder | Local Disk (C:)  Program Files (x86)  Bl4Dynamics NAV  Bl4NAV  O Setup  Roles and Permissions |           |              |  |  |  |  |  |  |
| Name                                                                                   | Date modified                                                                                 | Туре      | Size         |  |  |  |  |  |  |
| BI4NAV_Database.xml                                                                    | 5.11.2015 10:47                                                                               | XML Docum | ent 9.089 KB |  |  |  |  |  |  |

#### 1.6.2 Restoring Roles and Permissions

Roles and permissions will be automatically restored to analysis database at the end of each Processing.

# **1.7 Virtual cubes**

Virtual Cubes can be easily created from physical cubes (standard and wizard created cube) by creating a .txt file and saving it to the 0 Setup folder (subfolder Virtual Cubes). Each deploy updates physical <u>and virtual cubes</u> structures, while each process updates the data from NAV.

#### 1.7.1 Initial state

BI4Dynamics standard package cubes are deployed and processed.

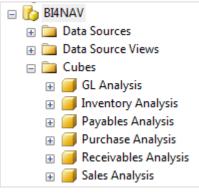

View from Management studio

#### 1.7.2 Create virtual cube .txt file

Create a new, empty .txt file and name the same as you would like the new cube to be named. In this scenario, we will create a logistics cube.

| Local Disk | (C:) 🕨 Pro | ogram Files (x86) | <ul> <li>BI4Dyna</li> </ul> | mics NAV  | BI4NAV | ▶ 0 Setup → Virt | tual Cubes |      |
|------------|------------|-------------------|-----------------------------|-----------|--------|------------------|------------|------|
| Print      | Burn       | New folder        |                             |           |        |                  |            |      |
| Name       |            | *                 |                             | Date mod  | fied   | Туре             | Size       |      |
| 🗎 Logi     | stics.txt  |                   |                             | 5.11.2015 | 16:15  | Text Document    |            | 0 KB |

#### 1.7.3 Which cubes would you like to join?

Just write the name of the cubes in the newly created file (without the spaces). You can join all BI4Dynamics standard package cubes or select just few of them. In our case, we have selected Sales, Purchase and Inventory cubes. Save the file.

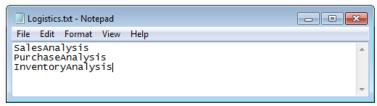

#### 1.7.4 Deploy and Process

Virtual cubes are deployed and processed after physical cubes. This ensures that all changes (structures and content) in physical cubes will be included in virtual cubes.

#### 1.7.5 New virtual cube is ready to use!

All measures from physical cubes are available in new virtual cube – Logistics.

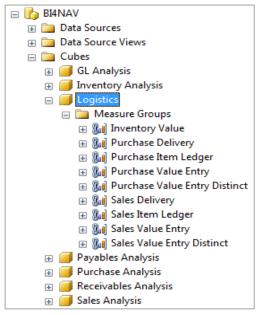

View from Management studio

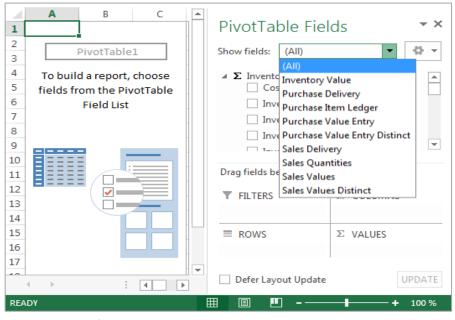

The same view from Excel

SQL Server Integration Services processing will process the SSIS packages containing BI4Dynamics stored procedures parallel. If not installed or selected, loading stage tables and processing DW tables will run sequentially, one stored procedures after another.

SQL Server Integration Services processing can be turn on during the creation of the instance or turn on/off from the BI4Dynamics application File menu.

File $\rightarrow$ Edit $\rightarrow$ Options $\rightarrow$ Check/Uncheck SQL Integration Service

| Edit instance  | [X]                                         |
|----------------|---------------------------------------------|
| Instance type: | Dynamics Nav                                |
| License key:   | Import                                      |
| Name:          | BI4NAV_540                                  |
| Language:      | English (United States) 🔹                   |
| Database O     | ptions                                      |
| SQL Database   | e File Locations                            |
| Data C         | :\Program Files\Microsoft SQL Server\MSSQL  |
| Log:           | C:\Program Files\Microsoft SQL Server\MSSQL |
| SQL Database   | e Collation: Latin1_General_100_BIN 🔹       |
| SQL Integrati  | ion Service 🔽                               |
| SSIS Server n  | ame: Ver. 12.0                              |
|                | Refresh                                     |
|                | OK Cancel                                   |

#### 1.8.1 SSIS

| Program Files (x86)             | BI4Dynan | nics NAV 🔸 | BI4NAV_540 | ► 0 Setup                | SSIS 🕨                     |
|---------------------------------|----------|------------|------------|--------------------------|----------------------------|
| <ul> <li>Share with </li> </ul> | Burn     | New fold   | er         |                          |                            |
| Name                            | ^        |            | Date m     | odified                  | Туре                       |
| BI4Dynamics Custom              |          |            |            | 2017 14:03<br>2017 13:31 | File folder<br>File folder |

BI4Dynamics folder contains 21 encrypted, non-editable SSIS packages for BI4Dynamics troubleshooting. Please contact <a href="mailto:support@bi4dynamics.com">support@bi4dynamics.com</a> if errors occur on processing using SSIS option.

A bran new feature is being developed allowing the custom SSIS packages to be included in BI4Dynamics process flow.

# 2 WIZARD

# 2.1 Wizard features

BI4Dynamics NAV Cube Wizard can:

- Manage cubes
  - o Create new cubes
  - o Add fact to existing cubes (standard or wizard generated)
  - Manage dimensions
    - o Create new dimensions
    - Change existing dimensions
- Manage measures
  - Extend all standard measures with YTD, Year-Over-Year, Last Periods (12), Period-Over-Period set of measures
  - $\circ \quad \text{Add custom MDX function} \\$
- Manage BI solution
  - $\circ$   $\;$  Work with BI4Dynamics standard, Wizard and Microsoft tools simultaneously
  - $\circ$   $\;$  Write T-SQL scripts with SQL Server Management Studio  $\;$
  - Write XML files (dim, cube) with BIDS (Business Intelligence Development Studio)

Cubes that are generated by Wizard can be used in any language (that is installed in computer that is running NAV metadata report).

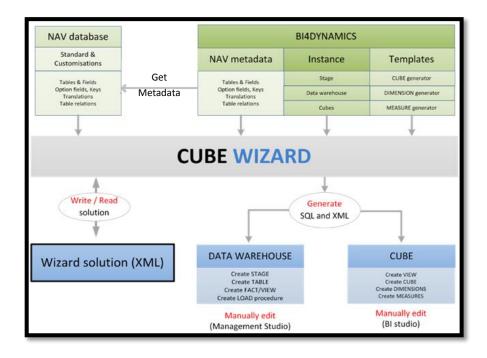

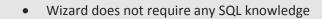

#### 2.1.1 Manage measures

Measures are created in different levels:

#### **1 DW based measures**

• Simple data warehouse based measures: SUM, MIN, MAX

#### 2 Extended measures

DW based measure functionality can be extended. These are predefined measure groups that are optionally generated by Wizard:

- YTD (Year-To-Date) 5 measures,
- POP (Period-Over-Period) 2 measures
- YOY (Year-Over-Year) 2 measures,
- LAST PERIODS (one measure for each of last 12 months),
- ROLLING (Rolling 12 m and index) 2 measures.

#### 3 Custom measures

All custom MDX is supported and any measure based on MDX can be added to any cube.

#### 2.1.2 Manage dimensions

#### 1 Dimensions

- Dimensions are created directly from NAV fields. Supported are following field types:
  - $\circ$  Code,
  - o Text,
  - $\circ$  Boolean,
  - Option fields,
  - $\circ$  Integer;
- Dimensions are created from NAV fields with table relation:
  - Simple table relations,
  - Complex table relations (2 levels se examples below)
- 14. BI4Dynamics supports 99% of all table relations in NAV.

#### 15.

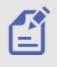

Example 1 : T17/F10 Balancing Account = Option field + Related table

• T18 (Customer), T25 (Vendor), T5600 (Fixed Asset), T270 (Bank Account)

Example 2 : T37/F10 Sales Line No

• T27 (Item), T25 (GL Account), T5600 (Fixed Asset), T270 (Bank Account

#### 2 Dimension attributes

- All fields are added as dimension attributes to DW and cube. Flow fields and flow filters are not included.
- Wizard can create only those attributes that have values in NAV (when using HasValue (option True) in NAV metadata report if not all attributes are shown); Option, Boolean Field Types are always shown.

#### **3** Dimension hierarchies

• All tables in table relation with dimension table are added as dimension hierarchies

Created are only hierarchies for those tables that have values in NAV (when using HasValue (option True) in NAV metadata report – if not all hierarchies are shown);

#### 2.1.3 Manage cubes - create a new cube or add a fact to existing cube

Wizard is currently supporting following functionality:

#### 1 Create cubes

Cubes are created from NAV source table.

- Fact can be created from one source table; usually this is a transactional table (ledger entry, document line or similar)
- One cube can have one or more facts.

#### 2 Add fact to any cube

By adding fact user will add new measures and new dimension from any NAV source table to standard functionality; this feature does not change standard functionality (and cause possible errors) but expands it; Facts can be added to any existing cubes (standard or wizard generated).

#### 3 Manage Physical and Role-Playing dimensions

There is no need to create similar physical dimension more than once. One physical dimension can be create more times using same structure and different name. Such dimension are called Role–Playing dimensions. Wizard can create and re-use physical and Role-Playing dimension.

Example 1 :

- Physical dimension = Customer
- Role-playing dimension: Bill-To Customer, Sell-To Customer

Example 2 :

- Physical dimension = Date
- Role-playing dimension: Date, Shipment Date, Document Date, Order Date

#### 4 Multi-measure tool

Multi-measure tool dimension is added automatically. Multi-measure tool will be added when:

- 1. One date dimension is selected.
- 2. More than one dimension is selected and Dimension name of either one is "Date".

#### 2.1.4 Manage BI solution - work simultaneously with BI4Dynamics and Microsoft tools

System and manually generated code coexist. Wizard generates SQL and XML code into predefined folders of instance. These scripts can be further used and modified by Microsoft Management Studio or Visual Studio.

#### **1** Manage T-SQL scripts with Management Studio

Any existing scripts can be modified and saved to instance solution folder. Depending on the functionality (stage tables, snap-shot database, dimensions and facts) – different folder structure is used. These modified scripts are executed after standard scripts and therefore always overwrite standard solution.

#### 2 Manage XML with BIDS

Solution created by BIDS (Business intelligence Development Studio) can be saved to BI4Dynamics folder, (Full solution folder or part of solution - only one dim XML file) deployed and processed just like cubes created by Wizard. Following process is supported:

- 1. Create cube with standard deploy process or with Wizard
- 2. Open and modify cube with BIDS
- 3. Save BIDS solution to folder (5-Develpment)
- 4. Deploy and process instance with BI4Dynamics

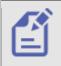

There is very simple rule which code will be executed – custom or manually changed:

- Code that is last in folder structure will be executed by framework.
- Previous versions of code will be overwritten

User can continually use BI4Dynamics standard or Wizard and manually generated code by Microsoft tools. This is not likely with some ISV solutions, that after working with Microsoft tools, ISV solution can no longer be used.

#### 3 Manage Roles and Permissions

Roles and Permission are created within standard Microsoft OLAP cubes (SSAS). BI4Dynamics Roles and Permissions are stored and revoked automatically on deployment.

#### 4 Language features

- Every language available in NAV database is also available in cubes created by Wizard.
- Translations are available for all dimensions and for measures that are generated directly from fields.
- Translation of dimension names, measures and facts (measure groups) can be changed.

#### 2.1.5 Distribution of Wizard solution file

This feature enables easy distribution of BI solution or BI project among different projects. Partner who develops BI vertical solution once can distribute solution as a XML file. Wizard will be able to read solution and generate SQL and XML scripts based on NAV metadata from new instance.

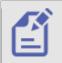

Wizard may work also when NAV structures (NAV metadata) in source and target installation are not the same, but must have same NAV languages!

# 2.2 Preparation

This section shows how to prepare instance for Wizard.

#### 2.2.1 Create BI4Dynamics instance

First you need to install BI4Dynamics version 5 which includes the Wizard. Follow the installation instructions of <u>BI4Dynamics NAV Installation Manual</u>. After installing BI4Dynamics you have to deploy and process at least

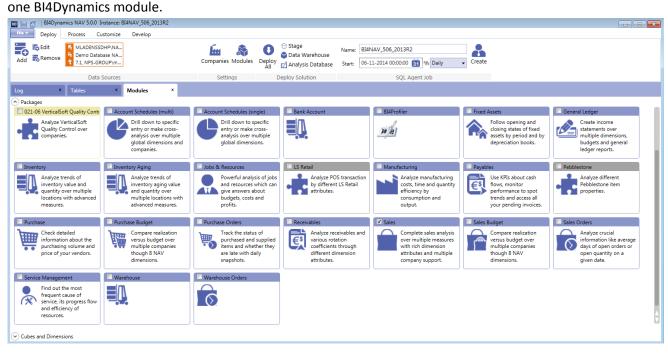

#### 2.2.2 Get NAV Metadata

Once you have successfully deployed and processed at least one BI4Dynamics module, **MetaData are retrieved automatically**. If some changes is made in Microsoft Dynamics NAV, manual retrieval of Get MetaData is possible by pressing Get MetaData.

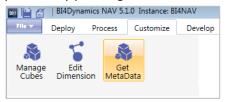

MetaData will be stored in folder "0 Setup" in Bi4Dynamics instance folder.

| Local Disk (C:) 🔸 Program Files (x86) 🔸 BI4Dyr | namics NAV 🕨 BI4NAV | _540 🕨 0 Setup 🕨 |
|------------------------------------------------|---------------------|------------------|
| y ▼ Share with ▼ Burn New fold                 | er                  |                  |
| Name                                           | Date modified       | Туре             |
| 🐌 MetaData                                     | 20/03/2017 13:56    | File folder      |
| Roles and Permissions                          | 20/03/2017 13:31    | File folder      |
| January SSIS                                   | 20/03/2017 13:31    | File folder      |
| 🐌 Virtual Cubes                                | 20/03/2017 13:31    | File folder      |

#### 1 MetaData Setup

Metadata folder contains two folders and five files.

One is the .BI4META file where all the data is stored. The others are setup files to adjust the properties of the metadata.

| 퉬 AddMetaData              | 20/03/2017 13:31 | File folder   |          |
|----------------------------|------------------|---------------|----------|
| 퉬 DeleteMetaData           | 20/03/2017 13:31 | File folder   |          |
| DataSourceMetaData.bi4meta | 20/03/2017 13:56 | BI4META File  | 3.148 KB |
| ExcludeTableId.txt         | 20/03/2017 13:48 | Text Document | 1 KB     |
| MetadataSetup.txt          | 20/03/2017 13:31 | Text Document | 1 KB     |
| SampleAddMetaData.xml      | 20/03/2017 13:31 | XML File      | 8 KB     |
| SampleDeleteMetaData.xml   | 20/03/2017 13:31 | XML File      | 2 KB     |

#### Setup file:

| <u> </u>     | letadat        | aSetup.txt      | - Note | pad  |  |
|--------------|----------------|-----------------|--------|------|--|
| File         | Edit           | Format          | View   | Help |  |
| Has\<br>MaxF | /alue<br>Recor | =TRUE<br>d=1000 | D      |      |  |

If HasValue is set to FALSE, all the fields from NAV tables will be imported and saved to the BI4META file. If HasValue is set to TRUE, only the fields which contains values will be imported to the BI4META file.

When HasValue is set to TRUE, another parameter is there to help us import the Metadata quicker. When MaxRecord is set to 10.000, only the tables with less than 10.000 records will be scanned for field values. All the fields will be automatically saved to Metadata when a specific table has more than 10.000 records. This value can be adjusted within the .txt to fit the needs of a specific customer.

#### 2 Troubleshooting

| Log x                                                                                                    |                                                                                                    |                                                                                                    |
|----------------------------------------------------------------------------------------------------|----------------------------------------------------------------------------------------------------|----------------------------------------------------------------------------------------------------|
| 02-09-2016         09:48:27           02-09-2016         09:45:48           02-09-2016         09:45:48           02-09-2016         09:45:48           02-09-2016         09:34:54           02-09-2016         09:34:56           02-09-2016         09:33:56           02-09-2016         09:33:13           02-09-2016         09:31:32           02-09-2016         09:33:142           02-09-2016         09:30:33 | Message<br>NAV medatada compression error. Disable DS compression on Table Object Metadata for field Metadata!<br>Read NAV database metadata<br>NAV medatada compression error. Disable DS compression on Table Object Metadata for field Metadata!<br>Read NAV database metadata<br>Creating analysis module 'AccountSchedule.xml'<br>Creating analysis module 'AccountSchedule.xml'<br>NAV medatada compression error. Disable DS compression on Table Object Metadata for field Metadata!<br>Read NAV database metadata<br>Instance is saved to C:\Program Files (x86)\BI4Dynamics NAV\BI4NAV\BI4NAV.bI4nav!<br>Instance 'BI4NAV' is successfully loaded and ready to use!<br>Reading data and loading to program | Error Error Code: ERROR_274 Description: NAV medatada compression error. Disable DS compression on Table Object Metadata for field Metadata      Detailed description Code: ERROR_274 |

This error can happen only in NAV 2009. To fix it you have to open NAV database, go to Object Designer and select:

- Table Object Metadata
- Field Metadata
- set property **Compressed** = **No** (by default is set to **Yes**)

| 强 Object Designer                                                                                                    |                                                                                  | Table 200000071 Object Metadata - Table De                                                                                                | esigner 💿 💌                                                                      | Metadata - Properties                                                                                                    |                                                                                                    |
|----------------------------------------------------------------------------------------------------|----------------------------------------------------------------------------------|----------------------------------------------------------------------------------------------------|----------------------------------------------------------------------------------|----------------------------------------------------------------------------------------------------|----------------------------------------------------------------------------------------------------|
| Type         D         Name           Image: Constraint of the state of the state | Modified Version<br>NAVW<br>NAVW<br>NAVW<br>NAVW<br>NAVW<br>NAVW<br>NAVW<br>NAVW | E., Field No. Field Name<br>V 3 Object Type<br>Object D<br>V 9 Metadata<br>V 12 Version List<br>V 15 User Code<br>V 24 Object Key<br>V 11 | Data Type Length<br>Option<br>Integer<br>BLOB<br>Text Bi<br>BLOB<br>GUID<br>GUID | Property<br>Property<br>Field No.<br>Name<br>Caption<br>CaptionML<br>Description<br>Data Type<br>Enabled<br>SubType<br>Owner<br>Compressed<br>3 • | Value 9<br>Metadata<br>ENU=Metadata<br>SLOB<br><yes><br/><user-defined><br/><user-defined><br/>No</user-defined></user-defined></yes> |

In higher version this is already set by default.

## **2.3** Create cube with wizard

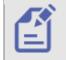

It is recommend to add one cube, deploy instance and add another cube to have all dimensions from previous installation process available in new cubes.

#### 2.3.1 Step 1: Manage cube

- **1** Go to "Customize" tab
- 2 Click on "Get MetaData" wait for Metadata to load.
- 3 Click on "Manage Cube"
- 4 Click on "New"

#### 5 Type in the name of new cube

Normally you want to create a new cube type in unique name. If you will type in one of BI4Dynamics existing Cube you will overwrite it.

|                 | BI4Dynamics NAV 5        | .1.0 Instance: B | IANAV                                   |       |             |        |
|-----------------|--------------------------|------------------|-----------------------------------------|-------|-------------|--------|
| File 🔻 De       | eploy Process            | Customize        | Develop                                 |       |             |        |
| Manage<br>Cubes | Edit G<br>Dimension Meta |                  |                                         |       |             |        |
| Log             | × Create                 | Cube ×           |                                         |       |             |        |
| STEP 1          | Manage Cub               |                  | Manage Cube                             |       |             |        |
| STEP 2          | Select Source            | Table            | Cubes                                   |       | Fact Tables |        |
| STEP 3          | Select Fields            |                  | Cube Name                               |       | Fact Name   |        |
| STEP 4          | Manage Dim               |                  | Empoyee Analysis<br>GL Analysis         |       |             |        |
| STEP 5          | Manage Mea               |                  | Inventory Analysis<br>Purchase Analysis |       |             |        |
|                 |                          |                  | Sales Analysis                          |       |             |        |
|                 |                          |                  | Payables Analysis                       |       |             |        |
|                 |                          |                  | Receivables Analysis                    |       |             |        |
|                 |                          |                  | Employee Analysis                       |       |             |        |
|                 |                          |                  |                                         |       |             |        |
|                 |                          |                  |                                         |       |             |        |
|                 |                          |                  | New Save Delete Generate                | Clear | Add Edit    | Delete |
|                 |                          |                  |                                         |       |             |        |

Example of cube name: Employee Analysis

#### 6 Click "Add"

We have added cube and wizard will go automatically to next step.

#### 2.3.2 Step 2: Select source table

New step will open window showing all available NAV tables. Usually there are 900+ tables, depends on NAV version. If you have a vertical solution or custom tables, all will be available. First NAV table "Payment Terms" is always offered as first source table.

| age Cube                     | 3 Payment Terms<br>4 Currency<br>5 Finance Charge Terms                             | Terms Filter: 23 Vendor 24 Vendor Invoice Disc. | 47 Aging Band Buffer                   | 87 Date Compr. Register                                          | 114 Sales Cr.Memo Header                                                                |                                                                                                    |
|------------------------------|-------------------------------------------------------------------------------------|-------------------------------------------------|----------------------------------------|------------------------------------------------------------------|-----------------------------------------------------------------------------------------|----------------------------------------------------------------------------------------------------|
| ct Fields<br>nage Dimensions | Fact Name: Payment Source tables  3 Payment Terms 4 Currency 5 Finance Charge Terms | Filter:<br>23 Vendor<br>24 Vendor Invoice Disc. |                                        | 87 Date Compr. Register                                          | 114 Sales Cr.Memo Header                                                                |                                                                                                    |
|                              | Source tables<br>3 Payment Terms<br>4 Currency<br>5 Finance Charge Terms            | Filter:<br>23 Vendor<br>24 Vendor Invoice Disc. |                                        | 87 Date Compr. Register                                          | 114 Sales Cr.Memo Header                                                                |                                                                                                    |
|                              | 3 Payment Terms<br>4 Currency<br>5 Finance Charge Terms                             | 23 Vendor<br>24 Vendor Invoice Disc.            |                                        | 87 Date Compr. Register                                          | 114 Sales Cr.Memo Header                                                                |                                                                                                    |
|                              | 3 Payment Terms<br>4 Currency<br>5 Finance Charge Terms                             | 23 Vendor<br>24 Vendor Invoice Disc.            |                                        | 87 Date Compr. Register                                          | 114 Sales Cr.Memo Header                                                                |                                                                                                    |
|                              | 4 Currency<br>5 Finance Charge Terms                                                | 24 Vendor Invoice Disc.                         |                                        | 87 Date Compr. Register                                          | 114 Sales Cr.Memo Header                                                                |                                                                                                    |
|                              | 5 Finance Charge Terms                                                              |                                                 | 10 1 1 0 1 0 7                         |                                                                  |                                                                                         | 156 Resource                                                                                                    |
|                              |                                                                                     |                                                 | 48 Invt. Posting Buffer                | 90 BOM Component                                                 | 115 Sales Cr.Memo Line                                                                  | 160 Res. Capacity Entry                                                                                                    |
|                              |                                                                                     | 25 Vendor Ledger Entry                          | 49 Invoice Post. Buffer                | 91 User Setup                                                    | 120 Purch. Rcpt. Header                                                                 | 167 Job                                                                                                    |
|                              | 6 Customer Price Group                                                              | 27 Item                                         | 50 Accounting Period                   | 92 Customer Posting Group                                        | 121 Purch. Rcpt. Line                                                                   | 169 Job Ledger Entry                                                                                                    |
|                              | 7 Standard Text                                                                     | 30 Item Translation                             | 51 User Time Register                  | 93 Vendor Posting Group                                          | 122 Purch. Inv. Header                                                                  | 170 Standard Sales Code                                                                                                    |
|                              | 8 Language                                                                          | 32 Item Ledger Entry                            | 77 Report Selections                   | 94 Inventory Posting Group                                       | 123 Purch. Inv. Line                                                                    | 171 Standard Sales Line                                                                                                    |
|                              | 9 Country/Region                                                                    | 36 Sales Header                                 | 78 Printer Selection                   | 95 G/L Budget Name                                               | 124 Purch. Cr. Memo Hdr.                                                                | 172 Standard Customer Sales Code                                                                                                    |
|                              | 10 Shipment Method                                                                  | 37 Sales Line                                   | 79 Company Information                 | 96 G/L Budget Entry                                              | 125 Purch. Cr. Memo Line                                                                | 173 Standard Purchase Code                                                                                                    |
|                              | 13 Salesperson/Purchaser                                                            | 38 Purchase Header                              | 80 Gen. Journal Template               | 97 Comment Line                                                  | 130 Incoming Document                                                                   | 174 Standard Purchase Line                                                                                                    |
|                              | 14 Location                                                                         | 39 Purchase Line                                | 81 Gen. Journal Line                   | 98 General Ledger Setup                                          | 131 Incoming Documents Setup                                                            | 175 Standard Vendor Purchase Cod                                                                                                    |
|                              | 15 G/L Account                                                                      | 42 Rounding Method                              | 82 Item Journal Template               | 99 Item Vendor                                                   | 132 Incoming Document Approver                                                          | 179 Reversal Entry                                                                                                    |
|                              | 17 G/L Entry                                                                        | 43 Purch. Comment Line                          | 83 Item Journal Line                   | 110 Sales Shipment Header                                        | 135 Acc. Sched. KPI Web Srv. Setup                                                      | 180 G/L Account Where-Used                                                                                                    |
|                              | 18 Customer                                                                         | 44 Sales Comment Line                           | 84 Acc. Schedule Name                  | 111 Sales Shipment Line                                          | 136 Acc. Sched. KPI Web Srv. Line                                                       | 200 Work Type                                                                                                    |
|                              | 19 Cust. Invoice Disc.                                                              | 45 G/L Register                                 | 85 Acc. Schedule Line                  | 112 Sales Invoice Header                                         | 140 License Agreement                                                                   | 201 Resource Price                                                                                                    |
|                              | 21 Cust. Ledger Entry                                                               | 46 Item Register                                | 86 Exch. Rate Adjmt. Reg.              | 113 Sales Invoice Line                                           | 152 Resource Group                                                                      | 202 Resource Cost                                                                                                    |
|                              |                                                                                     |                                                 |                                        |                                                                  |                                                                                         |                                                                                                    |
|                              | Total number of tables: 950                                                         |                                                 |                                        |                                                                  |                                                                                         |                                                                                                    |
|                              |                                                                                     |                                                 |                                        |                                                                  |                                                                                         |                                                                                                    |
|                              |                                                                                     |                                                 |                                        |                                                                  |                                                                                         |                                                                                                    |
|                              |                                                                                     |                                                 |                                        | Back                                                             | Cancel Next                                                                             |                                                                                                    |
|                              |                                                                                     |                                                 |                                        | Dack                                                             | Cancer                                                                                  |                                                                                                    |
|                              |                                                                                     | 21 Cust. Ledger Entry                           | 21 Cust. Ledger Entry 46 Item Register | 21 Cust. Ledger Entry 46 Item Register 86 Exch. Rate Adjmt. Reg. | 21 Cust. Ledger Entry 46 Item Register 86 Exch. Rate Adjmt. Reg. 113 Sales Invoice Line | 21 Cust. Ledger Entry 46 Item Register 86 Exch. Rate Adjmt. Reg. 113 Sales Invoice Line 152 Resource Group Total number of tables 950 |

#### **1** Use filter to find source table

16. We have entered "employ" to shortlist 7 tables and selected "Employee Absence". This will be also name of the fact.

| Log    | x Create Cube x       |                                                                                                    |
|--------|-----------------------|----------------------------------------------------------------------------------------------------|
| STEP 1 | Manage Cube           | Select Source Table                                                                                                    |
| STEP 2 | Select Source Table < | Fact Properties                                                                                                    |
| STEP 3 | Select Fields         | Fact Name: Employee Absence                                                                                                    |
| STEP 4 | Manage Dimensions     |                                                                                                    |
| STEP 5 | Manage Measures       | Source tables Filter: employ                                                                                                    |
|        |                       | 5200     Employee       5203     Employee Qualification       5205     Employee Relative       5207     Employee Absence       5211     Employment Contract       5212     Employee Portal Setup       6800     Employee Portal Setup       7301     Warehouse Employee   Total number of tables: 917       • Back     Cancel     Next |

2 Click "Next" to move to next step

#### 2.3.3 Step 3: Select fields

Wizard automatically defines Object Type.

- Primary key: a primary key in NAV
- Dimension: for fields Code, Date or Text
- Measures: Decimal, Integer

#### 1 Check selected fields

Don't forget to include at least one date dimension. You cannot create a Dimension with Decimal Type. Better to leave suggested Object Type.

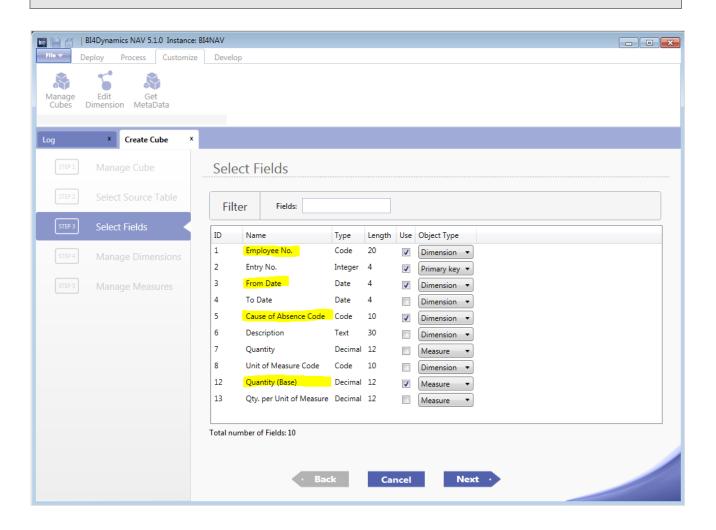

#### 2 Click "Next" to move to next step

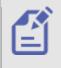

If you want to use primary key as dimension Change Object type to Dimension. This is not used often as most transactional tables have integer as primary key. Example: it can be used if table "Job Planning line" is used and Job is a part of primary key. If we don't change Object Type in row Job, Job dimension will not be available.

This is a step where fields are transformed into dimensions. In most cases user will have little work in this step as NAV metadata model and BI templates are brought together to create the right dimension. Following are BI fields in this step:

#### 1 Action

There are 2 action types:

- **New**: a new dimension will be created from this field.
- Existing: field is connected with existing dimensions and existing dimension will be brought to this cube

|                 | BI4Dynamics NAV 5.1.0 Instance: |          |                       |            |              |            |                  |                                       |                    |                         |        |        |  |
|-----------------|---------------------------------|----------|-----------------------|------------|--------------|------------|------------------|---------------------------------------|--------------------|-------------------------|--------|--------|--|
| File T          | eploy Process Customize         | Develop  |                       |            |              |            |                  |                                       |                    |                         |        |        |  |
| Manage<br>Cubes | Edit<br>Dimension MetaData      |          |                       |            |              |            |                  |                                       |                    |                         |        |        |  |
| Log             | X Create Cube X                 |          |                       |            |              |            |                  |                                       |                    |                         |        |        |  |
|                 |                                 | Manag    | ge Dimensions         |            |              |            |                  |                                       |                    |                         |        |        |  |
|                 |                                 | Field ID | Field Name            | Field Type | Field Length | Action     | Dimension Name   | Dimension                             | Source Type        | Referenced Table        | Deploy |        |  |
|                 |                                 | 1        | Employee No.          | Code       | 20           | New •      | Employee .       |                                       | Referenced Table * | 5200 - Employee         |        |        |  |
| 5.5.5           | Select Fields                   | 5        | Cause of Absence Code | Code       | 10           | New •      | Cause of Absence | · · · · · · · · · · · · · · · · · · · | Referenced Table • | 5206 - Cause of Absence |        |        |  |
| STEP 4          | Manage Dimensions               | 3        | From Date             | Date       | 4            | Existing * | Date             | Date 💌                                | Ψ                  |                         | ¥      |        |  |
|                 |                                 |          |                       |            |              |            |                  |                                       |                    |                         |        |        |  |
|                 |                                 |          |                       |            |              |            |                  |                                       |                    |                         |        |        |  |
|                 |                                 |          |                       |            |              |            |                  |                                       |                    |                         |        |        |  |
|                 |                                 |          |                       |            |              |            |                  |                                       |                    |                         |        |        |  |
|                 |                                 |          |                       |            |              |            |                  |                                       |                    |                         |        |        |  |
|                 |                                 |          |                       |            |              |            |                  |                                       |                    |                         |        |        |  |
|                 |                                 |          |                       |            |              |            |                  |                                       |                    | · Back                  | Cancel | Next · |  |
|                 |                                 |          |                       |            |              |            |                  |                                       |                    |                         |        |        |  |

#### 2 Dimension name

#### 3 Select new Dimension

If wizard didn't find relation between field and any NAV table (NAV metadata hasn't been updated or there is no relation written for this table) than new dimension can be selected.

This field can be changed if new dimension is created and we would like to change the name.

#### 4 Change translations

At the end of this field is short blue section with dots.

| Action     | Dimension Name | _ | Source Type        |
|------------|----------------|---|--------------------|
| New 🔻      | Employee       |   | Referenced Table 🔻 |
| Existing • | Date           | • | •                  |

By clicking here user can change translations:

| Code | Language                | Translation |
|------|-------------------------|-------------|
| 1029 | Czech                   | Zaměstnanec |
| 1031 | German (Germany)        | Mitarbeiter |
| 1033 | English (United States) | Employee    |
| 1034 | Spanish (Spain)         | Empleado    |
| 1043 | Dutch (Netherlands)     | Werknemer   |
| 1045 | Polish                  | Pracownik   |
| 1060 | Slovenian               | Delavec     |

#### 5 Check existing Dimension

List of existing dimension comes from:

• Dimension from standard instance (modules that have been implemented in this instance)

• Dimension from Cubes created by wizard; these dimensions are available if Cube created by wizard has been deployed.

#### 6 Source Type

Source of dimension can be:

- Reference table
- Current field

#### 7 Dimension name

It is possible to connect same dimension to different fields more than once. Dimension name must be change so that name is unique. By this process we create Role-Playing dimensions.

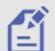

• Example 1: Source table T37 (Sales line), Posting date, Shipment date

Date dimension is suggested for both fields (Posting date and Shipment date). User should change name for Shipment date.

• Example 2: T37 (Sales line), Bill-to Customer, Sell-to Customer

Both fields can be connected to existing dimension Customer

#### 8 Deploy

By default this field is checked, meaning, that field is used and SQL scripts will be generated. If we uncheck this field no SQL script will be generated.

Click next to proceed to following step.

#### 2.3.5 Step 5: Manage measures

| Field ID      | Field Name      | Field Type | Name          | Operation | Measure Group    | Format  | Visible      | Opposite Sign | DWH  | MDX    |
|---------------|-----------------|------------|---------------|-----------|------------------|---------|--------------|---------------|------|--------|
| 12            | Quantity (Base) | Decimal    | Quantity Base | SUM       | Employee Absence | #,#0.00 | $\checkmark$ |               | Сору | Extend |
|               |                 |            |               |           |                  |         |              |               |      |        |
| Base Measure  | e Name          |            | Operation     | MDX       |                  |         |              |               |      |        |
| Quantity Base | •               |            | YTD           | •         |                  |         |              |               |      | х      |
| Quantity Base | 2               |            | POP           | •         |                  |         |              |               |      | x      |
| Quantity Base | 2               |            | YOY           | •         |                  |         |              |               |      | x      |
| Quantity Base | 2               |            | LAST PERIODS  | •         |                  |         |              |               |      | x      |
|               |                 |            |               |           |                  |         |              |               |      |        |

This is an example of how user can extend the usage of measure "Quantity base":

This is description of fields in this step:

#### 1 Name

Every measure needs to have a unique name. Language translations from NAV are available and can be changed.

#### 2 Operation

Available are operations supported by standard SQL: SUM (most common), MIN, MAX, COUNT and DISTINC COUNT;

#### 3 Measure group

Name of fact from step 2 is name of measure group that will group measures generated in this step.

#### 4 Format

Propose is most common decimal format.

#### 5 Visible

By default all measures are visible. If you would use a measure for MDX calculations in other measures and not need to show it in cubes, that you would uncheck this field.

#### 6 Opposite sign

Check this field if you want to change a sign.

#### 7 Action COPY

Add additional measures with different operations. Change Name and Operation. This measure are based on DW and can also be extended in next step.

#### 8 Action EXTEND

Measure from this line is copied to window below where additional operations can be added. One measure can be copied more times. Write in the Name and change Operation.

Add predefined measure groups:

- YTD add 5 measures
- LAST PERIODS adds 12 measures

#### Add custom MDX scripts

By selecting option Custom any MDX script can be added. Wizard will not check if MDX is correct. This has to be done (if needed) outside wizard in SQL tools.

#### 9 Next

By selecting "Next" changes are written in memory.

#### 2.3.6 Save solution and generate scripts

|                 | BI4Dynamics NAV 5.1.0 Instance: B | IANAV                                   |       |                  |           |  |
|-----------------|-----------------------------------|-----------------------------------------|-------|------------------|-----------|--|
| File 🔻 D        | eploy Process Customize           | Develop                                 |       |                  |           |  |
| Manage<br>Cubes | Edit<br>Dimension MetaData        |                                         |       |                  |           |  |
| Log             | X Create Cube X                   |                                         |       |                  |           |  |
| STEP 1          | Manage Cube                       | Manage Cube                             |       |                  |           |  |
| STEP 2          | Select Source Table               | Cubes                                   |       | Fact Tables      |           |  |
| STEP 3          |                                   | Cube Name                               |       | Fact Name        |           |  |
| STEP 4          | Manage Dimensions                 | Empoyee Analysis<br>GL Analysis         |       | Employee Absence | Translate |  |
| STEP 5          | Manage Measures                   | Inventory Analysis<br>Purchase Analysis |       |                  |           |  |
|                 |                                   | Sales Analysis                          |       |                  |           |  |
|                 |                                   | Payables Analysis                       |       |                  |           |  |
|                 |                                   | Receivables Analysis                    |       |                  |           |  |
|                 |                                   |                                         |       |                  |           |  |
|                 |                                   |                                         |       |                  |           |  |
|                 |                                   |                                         |       |                  | _         |  |
|                 |                                   | New Save Delete Generate                | Clear | Add Edit Delete  |           |  |
|                 |                                   |                                         |       |                  |           |  |
|                 |                                   |                                         |       |                  |           |  |
|                 |                                   |                                         |       |                  |           |  |

#### Wizard is at step 1, where we can save wizard solution and generate scripts.

#### 1 Save

| ▶ Computer ► Local Disk (C:)                          | <ul> <li>Program Files (x86)</li> </ul> | BI4Dynamics NAV   | BI4NAV >    |
|-------------------------------------------------------|-----------------------------------------|-------------------|-------------|
|                                                       | -                                       |                   |             |
| <ul> <li>Include in library</li> <li>Share</li> </ul> | with 🔻 🛛 Burn                           | New folder        |             |
| Name                                                  | Date mod                                | lified Type       | Size        |
| 퉬 0 Setup                                             | 4.11.2015                               | 17:08 File folder |             |
| 퉬 1 Framework                                         | 4.11.2015                               | 17:16 File folder |             |
| 퉬 2 Snapshot                                          | 4.11.2015                               | 17:08 File folder |             |
| 3 Dimensions                                          | 4.11.2015                               | 17:16 File folder |             |
| 퉬 4 Facts                                             | 4.11.2015                               | 17:16 File folder |             |
| 5 Development                                         | 4.11.2015                               | 17:16 File folder |             |
| \mu 6 Wizard                                          | 4.11.2015                               | 17:16 File folder |             |
| BI4NAV.bi4nav                                         | 4.11.2015                               | 17:12 BI4NAV File | e 2.925 KB  |
| BI4NAV.license                                        | 4.11.2015                               | 17:09 LICENSE Fil | le 60 KB    |
| BI4NAV.log                                            | 4.11.2015                               | 17:12 Text Docur  | nent 365 KB |

| BI4Dynamics NAV  BI4NAV  6 Wizard |                 |             |  |  |  |  |
|-----------------------------------|-----------------|-------------|--|--|--|--|
| ew folder                         |                 |             |  |  |  |  |
| Name                              | Date modified   | Туре        |  |  |  |  |
| EmpoyeeAnalysis.bi4wiz            | 4.11.2015 17:16 | BI4WIZ File |  |  |  |  |

Wizard's solution is saved to instance folder "6-

#### Wizard" with name of cube.

#### 2 Generate

Wizard will create scripts to instance folder.

- Scripts are executed during deploy and process after standard part of BI4Dynamics
- Scripts can be manually changed; we suggest to copy them to specific folder (out of cube folder)
- Scripts inside BI4Dynamics folder can be delete by deleting cube or fact; scripts in every custom folder have to be deleted manually.

Following scripts are generated (not all are shown here):

#### Stage files

| ♥ 🚺 ≪ Program Files (x86) 🕨 BI4Dynamics NAV | ▶ BI4NAV ▶ 1 Fram | ework 🕨 CauseofAbs | ence |
|---------------------------------------------|-------------------|--------------------|------|
| e ▼ Include in library ▼ Share with ▼       | Burn New folde    | r                  |      |
| Name                                        | Date modified     | Туре               | Size |
| dim.CauseofAbsence.tac                      | 22.4.2016 9:59    | TAC File           | 8 KB |

**Dimension files** 

| 🗢 퉬 « Program Files (x86) 🕨 BI4Dynamics NAV           | ▶ BI4NAV ▶ 3 Dime | ensions 🕨 Employee |      |  |  |  |
|-------------------------------------------------------|-------------------|--------------------|------|--|--|--|
| e ▼ Include in library ▼ Share with ▼ Burn New folder |                   |                    |      |  |  |  |
| Name                                                  | Date modified     | Туре               | Size |  |  |  |
| 📄 1 dim.CreateTableEmployee.sql                       | 22.4.2016 9:51    | Microsoft SQL Ser  | 3 KB |  |  |  |
| 📄 2 dim.EmployeeView.sql                              | 22.4.2016 9:51    | Microsoft SQL Ser  | 7 KB |  |  |  |
| 📄 3 dim.LoadEmployee.sql                              | 22.4.2016 9:51    | Microsoft SQL Ser  | 6 KB |  |  |  |

#### Fact files

| ≂ 🕛 <  | Program Files (x86) BI4Dynamics NAV                                    | / ► BI4NAV ► 4 Fac | ts 🕨 EmployeeAnalysis | <ul> <li>EmployeeAbsence</li> </ul> |  |  |  |  |  |
|--------|------------------------------------------------------------------------|--------------------|-----------------------|-------------------------------------|--|--|--|--|--|
| it Vie | it View Tools Help                                                     |                    |                       |                                     |  |  |  |  |  |
| it vic |                                                                        |                    |                       |                                     |  |  |  |  |  |
| ze 🔻   | ze ▼ Include in library ▼ Share with ▼ New folder                      |                    |                       |                                     |  |  |  |  |  |
| Nan    | ne                                                                     | Date modified      | Туре                  | Size                                |  |  |  |  |  |
| B      | 1 fact.CreateTableEmployeeAbsence.sql                                  | 03/08/2015 13:13   | Microsoft SQL Ser     | 1 KB                                |  |  |  |  |  |
|        | 2 fact.DropConstraintEmployeeAbsence                                   | 03/08/2015 13:13   | Microsoft SQL Ser     | 1 KB                                |  |  |  |  |  |
|        | 3 fact.TruncateEmployeeAbsence.sql                                     | 03/08/2015 13:13   | Microsoft SQL Ser     | 1 KB                                |  |  |  |  |  |
|        | 4 fact.LoadEmployeeAbsence.sql 03/08/2015 13:13 Microsoft SQL Ser 2 KB |                    |                       |                                     |  |  |  |  |  |
| B      | 5 fact.CreateConstraintEmployeeAbsenc                                  | 03/08/2015 13:13   | Microsoft SQL Ser     | 1 KB                                |  |  |  |  |  |

#### Cube files

| Local Disk (C:)  Program Files (x86)  BI4Dynamics NAV  BI4NAV  5 Development  EmpoyeeAnalysis |                 |                   |       |  |  |  |  |
|-----------------------------------------------------------------------------------------------|-----------------|-------------------|-------|--|--|--|--|
| ıry ▼ Share with ▼ Burn New folder                                                            |                 |                   |       |  |  |  |  |
| Name                                                                                          | Date modified   | Туре              | Size  |  |  |  |  |
| 🔀 CauseofAbsence.dim                                                                          | 4.11.2015 17:16 | Analysis Services | 7 KB  |  |  |  |  |
| 🟒 Employee.dim                                                                                | 4.11.2015 17:16 | Analysis Services | 35 KB |  |  |  |  |
| 🎯 EmpoyeeAnalysis.cube                                                                        | 4.11.2015 17:16 | Analysis Services | 48 KB |  |  |  |  |

#### **3** Deploy and process

- 1. Click x (close the Create Cube tab)
- 2. Go to Deploy Tab -> Deploy All
- 3. Wait for successful deployment
- 4. Go to Process Tab -> Process All

After these steps all cubes (standard and wizard generated) are available for analysis.

#### 2.4 MANAGE WIZARD GENERATED CUBE

#### 2.4.1 Edit existing fact from Wizard Cube

We can edit cube or fact by clicking Edit. Don't forget to save changes and generate scripts.

#### 2.4.2 Add new fact to Wizard Cube

New facts can be added to existing cubes, regardless weather they are standard or generated by Wizard;

#### 1 Manage (re-use) cube dimension

It is possible to use dimension from previous facts. Dimensions that have been created in previous facts have to be deployed to be available in new facts

#### 2 Manage measures

#### Set unique names

It is important to set unique names for measures.

Example:

- In previous fact we have used Job ledger entry where field Quantity is available.
- In current fact we use Job planning line where also field Quantity is available.

We should put name Planned quantity in second fact to avoid errors. Also not forget to change translations if needed.

#### Calculate any measure

In MDX section of extended measures user can use all measures that have been generated in this cube form previous facts.

#### 2.4.3 Copy cube from another instance

Wizard solution file from folder 6-Wizard can be coped to any BI4Dynamics instance with same BI4Dynamics version and same (or at least similar) NAV structure. When we open Wizard all files that are in folder "6-Wizard" are presented as cubes.

# 2.5 MANAGE EXISTING STANDARD CUBE

#### 2.5.1 Add new fact to existing standard BI4Dynamics cube

New facts can be added to any standard BI4Dynamics cubes; Process is same as Adding fact to Wizard Cube.

#### 2.5.2 Edit existing fact

When editing fact that has been added to standard cube in previous process, program will generate error on generate, because measure group is still in cube. User needs to delete cube by deploying clean script for cube first and then generate scripts.

#### **1** Action to generate error

- 1. Add fact to existing cube
- 2. Save cube, generate scripts, deploy & process cube
- 3. Edit fact
- 4. Save cube
- 5. Error on Generate scripts

#### 2 Error message

Measure group with name "Fact\_name\_entry" already exists

#### 3 Correct process

- 1. Save cube, generate scripts, deploy & process cube
- 2. DELETE FOLDER 5 WITH FACT NAME
- 3. DEPLOY CUBE
- 4. Edit fact
- 5. Save cube
- 6. Generate scripts (no error)

#### 4 **Explanation**

Solution reads cube structure on open Customize \ Manage cube. Overwrite of wizard generated fact is not allowed. Fact must be removed from cube by deploying cube without fact in order to be inserted (edited) again.

#### 2.5.3 Delete Wizard generated fact that has been added to standard cube

User has deleted fact from cube but fact is still there because cube has not been saved after delete.

| Din 📔 🙆         | BI4Dynamics NAV 5.1.0 Insta | ince: BI4NAV                                                |                 |                                     |             |           |  |
|-----------------|-----------------------------|-------------------------------------------------------------|-----------------|-------------------------------------|-------------|-----------|--|
| File 🖛          | Deploy Process Custo        | mize Develop                                                |                 |                                     |             |           |  |
| Manage<br>Cubes | Edit<br>Dimension MetaData  |                                                             |                 |                                     |             |           |  |
| Log             | × Create Cube               | x                                                           |                 |                                     |             |           |  |
| STEP 1          | ) Manage Cube               | Manage Cube                                                 |                 |                                     |             |           |  |
|                 | Select Source Table         | Cubes                                                       |                 | Fact Table                          | S           |           |  |
|                 | Select Fields               | Cube Name                                                   |                 | Fact Name                           |             |           |  |
|                 | ] Manage Dimensions         | Empoyee Analysis<br>GL Analysis                             |                 | Employee Absence                    | :           | Translate |  |
|                 | Manage Measures             | Inventory Analysis                                          |                 |                                     | _           |           |  |
|                 |                             | Purchase Analysis                                           | Warning         | 8                                   | 1           |           |  |
|                 |                             | Sales Analysis<br>Payables Analysis<br>Receivables Analysis | 🔔 Do y          | ou really want to delete this fact? |             |           |  |
|                 |                             |                                                             |                 | Yes No                              |             |           |  |
|                 |                             |                                                             |                 |                                     | -           |           |  |
|                 |                             | New Save                                                    | Delete Generate | Clear Add                           | Edit Delete |           |  |
|                 |                             |                                                             |                 |                                     |             |           |  |

#### 1 Action to generate error

- 1. Delete fact that has been added to standard cube
- 2. Open Customize \ Manage Cube again
- 3. Deleted fact is still there

#### 2 Correct process

- 1. Delete fact that has been added to standard cube
- 2. SAVE CUBE
- 3. Open Customize \ Manage Cube again
- 4. Deleted fact not there anymore

#### 3 Explanation

Delete fact deletes all files in instance folder. Information about fact is still written in file "CUBE\_NAME.bi4wiz" in folder 6 until one of following steps is done:

- a) Cube is saved and only current (updated) structures (without deleted fact) are written to cube
- b) Delete file from folder 6

## 2.6 MANAGE EXISTING DIMENSIONS

#### 2.6.1 Introduction to Manage Dimensions Feature

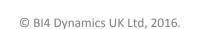

BI4Dynamics version 5.2.0 is bringing new automatization functionality to dimension behavior based on attributes usage each process time with Manage Dimensions Feature.

It enables you to extend existing dimensions of simple table relation with automatically (wizard) generated attributes and hierarchies.

#### 2.6.2 Prerequisites

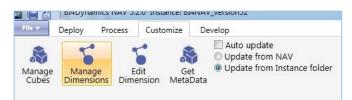

Before getting into Manage Dimensions menu following must be provided:

- Solution deployed (all areas),
- Metadata imported.

#### 2.6.3 Dimensions Setup

Dimensions properties can be managed through **Manage Dimensions** menu. You can select dimension's status between 3 options – by default all standard dimensions are in **Standard** state, which can be extended with **Non Empty** or **All Fields**.

Dimension's processing can be executed straight from application. All dimensions with **Update Now** selected are being updated after clicking on **Update Now** button.

Dimensions updating can also be enabled through each **Process All** execution – this process can be executed through application or Agent Job. Enabled main property **Update Manage Dimensions on Process** will update all dimensions with **Update Daily** action selected.

| BI4Dynamics NAV 5.3.0 Instance: BI4NAV<br>Deploy Process Customize Star<br>Customize Star<br>Customize Star<br>Auto upda<br>O Update frc<br>WetaData | ate              |           |                 |                     |            |   |
|----------------------------------------------------------------------------------------------------|------------------|-----------|-----------------|---------------------|------------|---|
| × Modules ×<br>Dimension Status                                                                                                    | Manage Dimension | ıs X      |                 |                     |            |   |
|                                                                                                    |                  |           |                 |                     |            |   |
| Dimensions Filter:                                                                                                    |                  | Vpd       | late Manage Dir | nensions on Proce   | 55         |   |
| Dimension                                                                                                    | Standard         | Non Empty | All Fields      | Update Daily        | Update Now |   |
| Bank Account                                                                                                    | 0                | 0         | ۲               | V                   |            |   |
| Bin                                                                                                    |                  | ۲         |                 |                     |            |   |
| Business Unit                                                                                                    | ۲                | 0         | 0               | V                   |            |   |
| Currency                                                                                                    | 0                | ۲         | $\odot$         | V                   |            |   |
| Customer                                                                                                    | 0                | ٢         | •               | V                   |            |   |
| Customer Posting Group                                                                                                    |                  | ۲         |                 | <b>V</b>            |            |   |
| Depreciation Book                                                                                                    | ۲                | 0         | ۲               | <b>V</b>            |            |   |
| FA Posting Group                                                                                                    |                  | ۲         |                 | <b>V</b>            |            |   |
| Fault Area                                                                                                    | 0                | 0         | ۲               | <b>V</b>            |            |   |
| Fault Code                                                                                                    |                  | ۲         |                 |                     |            |   |
| Fault Reason Code                                                                                                    | ۲                | 0         | ۲               |                     |            |   |
| Fixed Asset                                                                                                    |                  | ۲         |                 | ✓                   |            |   |
| General Business Posting Group                                                                                                    | 0                | 0         | ۲               |                     |            |   |
| General Ledger Account                                                                                                    | ۲                |           |                 | <ul><li>✓</li></ul> |            |   |
| General Ledger Budget                                                                                                    | 0                | ۲         | 0               | <b>V</b>            | <b>v</b>   |   |
| General Product Posting Group                                                                                                    |                  |           | ۲               | <ul><li>✓</li></ul> |            |   |
| Inventory Posting Group                                                                                                    | ۲                | 0         | 0               | <b>V</b>            |            |   |
| Item                                                                                                    | ۲                |           |                 | <b>V</b>            |            |   |
| Item Charge                                                                                                    | 0                | O         | ۲               | V                   |            |   |
| Job                                                                                                    |                  |           | ۲               | V                   |            |   |
| Location                                                                                                    | 0                | ۲         | $\bigcirc$      | <b>V</b>            |            |   |
| Maintenance                                                                                                    | $\bigcirc$       | $\odot$   | ۲               |                     |            |   |
| Production Order                                                                                                    | ۲                | 0         | ۲               |                     |            |   |
| Reason Code                                                                                                    |                  |           | ۲               |                     |            |   |
| Resolution Code                                                                                                    |                  | ۲         | 0               |                     |            |   |
| Resource                                                                                                    |                  | ۲         |                 |                     |            |   |
| Resource Group                                                                                                    | ۲                | ۲         |                 |                     |            |   |
| Salesperson Purchaser                                                                                                    |                  | ۲         |                 |                     |            |   |
| Seena (Manufacturina)                                                                                                    |                  |           |                 |                     |            | M |
| Total number of dimensions: 42 Select Fields Edit Hierarchies                                                                                        | s Save           | Up        | date Now        |                     |            |   |

#### 2.6.4 Generated file location

Each dimension execution is leaded through three areas (stage, data warehouse, analytical). Scripts are created with Wizard script generator, stored separately into 3 different folders:

| Area       | File        | Folder                        | File name                                   |
|------------|-------------|-------------------------------|---------------------------------------------|
| Stage      | Tables and  | 1 Framework/(DimensionName)   | dim.(DimensionName).tac                     |
|            | columns     |                               | XML file with new fields and related tables |
|            | file        |                               |                                             |
| Data       | SQL scripts | 3 Dimensions/(DimensionName)  | 1 dim.CreateTable(DimensionName).sql        |
| warehouse  |             |                               | 2 dim.(DimensionName)View.sql               |
|            |             |                               | 3 dim.Load(DimensionName).sql               |
| Analytical | Analytical  | 5 Development/(DimensionName) | (DimensionName).dim                         |
|            | dimension   |                               |                                             |
|            | file        |                               |                                             |

#### 2.6.5 Scripts overview

All data warehouse scripts are divided into two parts:

- Standard code,
- Automatic (wizard) code.

That means that Wizard is inserting generated code into automatic parts, defined with placeholders at the beginning and end of such a part.

Further dimension customizations can also be made in standard part – that part is untouchable by Manage Dimensions.

Nevertheless automated code is marked a bit different in analytical file structure. Attributes have description **BI4-CUSTOM-ATTRIBUTE** and hierarchies are marked with **BI4-CUSTOM-HIERARCHY** description.

#### 2.6.6 Migrate dimension properties from another instance

| ####  | View: dim.CurrencyView #####                                                                                                    |
|-------|----------------------------------------------------------------------------------------------------|
|       | .DropObject 'dim.CurrencyView', 'V'                                                                                                    |
| abo   | bropoblect dim.currencyview, v                                                                                                    |
| TE V  | IEW dim.CurrencyView AS                                                                                                    |
| SELE  | CT                                                                                                    |
|       | /*BI4DYNAMICS Columns (separated with ';') excluded from automatically generated code - BEGIN:                                                                                                    |
|       | Dirency.Code; Currency.Description; CompanyID; DataSourceID                                                                                                    |
|       | BI4DYNAMICS Columns excluded - END*/                                                                                                    |
|       |                                                                                                    |
|       | CodeForJoin = a.Code,                                                                                                    |
|       | a.Code,                                                                                                    |
|       | Description = ISNULL(NULLIP(a.Description, ''), 'N/A'),                                                                                                    |
|       | NoNameDesc = a.Code + ISNULL(' - ' + NULLIF(a.Description, ''), ''),<br>NameNoDesc = ISNULL(NULLIF(a.Description, '') + ' - ', '') + a.Code,                                                                                                    |
| 1 🛛 🔍 | Namenobes = ISNOLL NOLLIR (a Description, ') +, ') + a.code,<br>a. CompanyID,                                                                                                    |
|       | . DataSourceID                                                                                                    |
|       |                                                                                                    |
|       | /*BI4DYNAMICS Automatically generated code on VIEW - SELECT - BEGIN*/                                                                                                    |
|       | , [Currency] = CAST(a.[Code] AS nvarchar)+ ISNULL(' - ' + NULLIF(a.[Description], ''), '')                                                                                                    |
|       | , [LastDateModified] = CASE WHEN DATEADD (day, DATEDIFF(day, 0, a. [LastDateModified]), 0) < '19000101' THEN '19000101' ELSE DATE                                                                                                    |
|       | [LastDateAdjusted] = CASE WHEN DATEADD (day, DATEDIFF(day, 0, a. [LastDateAdjusted]), 0) < '19000101' THEN '19000101' ELSE DATE<br>[UnrealizedCrinedCrineCrineCrineCrineCrineCrineCrineCrine                                                                                                    |
|       | <pre>, [UnrealizedGainsAcc] = a.[UnrealizedGainsAcc] , [RealizedGainsAcc] = a.[RealizedGainsAcc]</pre>                                                                                                    |
|       | , [RealizedDossesAcc] = a.[UnrelizedDossesAcc]                                                                                                    |
|       | , [RealizedLossesAcc] = a.[RealizedLossesAcc]                                                                                                    |
|       | , [InvoiceRoundingPrecision] = a. [InvoiceRoundingPrecision]                                                                                                    |
|       | , [InvoiceRoundingType] = CASE a. [InvoiceRoundingType] WHEN 0 THEN 'Nearest' WHEN 1 THEN 'Up' WHEN 2 THEN 'Down' ELSE 'N/A' ENI                                                                                                    |
|       | , [AmountRoundingPrecision] = a.[AmountRoundingPrecision]                                                                                                    |
|       | , [UnitAmountRoundingPrecision] = a.[UnitAmountRoundingPrecision]                                                                                                    |
|       | , [AmountDecimalPlaces] = a.[AmountDecimalPlaces]<br>, [UnitAmountDecimalPlaces] = a.[UnitAmountDecimalPlaces]                                                                                                    |
|       | , [ChiltamodifiedDelmarFaces] = a.[RealizedGLGainsAccount]                                                                                                    |
|       | <pre>, [RealizedGLLossesAccount] = a.[RealizedGLLossesAccount]</pre>                                                                                                    |
|       | , [ApplnRoundingPrecision] = a. [ApplnRoundingPrecision]                                                                                                    |
|       | , [EMUCurrency] = CASE a.[EMUCurrency] WHEN 0 THEN 'No' WHEN 1 THEN 'Yes' ELSE 'N/A' END                                                                                                    |
|       | , [CurrencyFactor] = a.[CurrencyFactor]                                                                                                    |
|       | , [ResidualGainsAccount] = a.[ResidualGainsAccount]                                                                                                    |
|       | , [ResidualLossesAccount] = a.[ResidualLossesAccount]                                                                                                    |
|       | , [ConvLCYRndgDebitAcc] = a.[ConvLCYRndgDebitAcc]<br>, [ConvLCYRndgCreditAcc] = a.[ConvLCYRndgCreditAcc]                                                                                                    |
|       | <pre>( MaxVATDifferenceAllowed) = a.[MaxVATDifferenceAllowed]</pre>                                                                                                    |
|       | , [VATRoundingType] = CASE a. [VATRoundingType] WHEN 0 THEN 'Nearest' WHEN 1 THEN 'Up' WHEN 2 THEN 'Down' ELSE 'N/A' END                                                                                                    |
|       | , [PaymentTolerance] = a. [PaymentTolerance]                                                                                                    |
|       | , [MaxPaymentToleranceAmount] = a.[MaxPaymentToleranceAmount]                                                                                                    |
| 1     | , [UnrealizedGainsAccName] = ISNULL(NULLIF(CAST(a.[UnrealizedGainsAcc] AS nvarchar), ''), 'N/A') + ISNULL(' - ' + NULLIF([GLAcc                                                                                                    |
|       | , [RealizedGainsAccName] = ISNULL(NULLIF(GAST(a. [RealizedGainsAcc] AS nvarchar), ''), 'N/A') + ISNULL(' - ' + NULLIF([GLAccount                                                                                                    |
|       | , [UnrealizedLossesAccName] = ISNULL(NULLIF(CAST(a.[UnrealizedLossesAcc] AS nvarchar), ''), 'N/A') + ISNULL(' - ' + NULLIF([GLA<br>, [RealizedLossesAccName] = ISNULL(NULLIF(CAST(a.[RealizedLossesAcc] AS nvarchar), ''), 'N/A') + ISNULL(' - ' + NULLIF([GLAccou                                                                                                    |
|       | <pre>, [RealizedGLGainsAccountName] = ISNULL(NULLIF(CAST(a.[RealizedGLGainsAccount] AS nvarchar), '), 'N/A') + ISNULL('NULLIF(CAST(a.[RealizedGLGainsAccount] AS nvarchar), '), 'N/A') + ISNULL('NULLIF(CAST(a.[RealizedGLGainsAccount] AS nvarchar), '), 'N/A')</pre>                                                                                                    |
|       | , [RealizedGLLossesAccountName] = ISNULL(NULLIF(CAST(a.[RealizedGLLossesAccount] AS nvarchar), ''), 'N/A') + ISNULL(' - ' + NU                                                                                                    |
|       | , [ResidualGainsAccountName] = ISNULL(NULLIF(CAST(a.[ResidualGainsAccount] AS nvarchar), ''), 'N/A') + ISNULL(' - ' + NULLIF([(                                                                                                    |
| 2     | , [ResidualLossesAccountName] = ISNULL(NULLIF(CAST(a.[ResidualLossesAccount] AS nvarchar), ''), 'N/A') + ISNULL(' - ' + NULLIF                                                                                                    |
|       | /*BI4DYNAMICS Automatically generated code on VIEW - SELECT - END*/                                                                                                    |
| FROM  |                                                                                                    |
|       | stage.Currency a                                                                                                    |
|       |                                                                                                    |
|       | /*BI4DYNAMICS Automatically generated code on VIEW - JOIN - BEGIN*/                                                                                                    |
|       | LEFT OUTER JOIN stage.[GLAccount] [GLAccount] ON a. [UnrealizedGainsAcc] = [GLAccount]. [No] AND a. [CompanyID] = [GLAccount]. [Contemporation of the state of the state of th |
|       | LEFT OUTER JOIN stage.[GLAccount] [GLAccount] ON a. [RealizedGainsAcc] = [GLAccount]. [No] AND a. [CompanyID] = [GLAccount]. [C                                                                                                    |
|       | LEFT OUTER JOIN stage.[GLAccount] [GLAccount2] ON a.[UnrealizedLossesAcc] = [GLAccount2].[No] AND a.[CompanyID] = [GLAccount2]<br>LEFT OUTER JOIN stage.[GLAccount] [GLAccount3] ON a.[RealizedLossesAcc] = [GLAccount3].[No] AND a.[CompanyID] = [GLAccount3].[O                                                                                                    |
|       | LEFT OUTER JOIN Stage.[GLACCOUNT] [GLACCOUNT] ON A.[RealizedDJSSEACC] = [GLACCOUNT3].[NO] AND A.[COMPANID] = [GLACCOUNT3].[C]LACCOUNT3].[C]LAC |
|       | LEFT OUTER JOIN stage.[GLAccount] [GLAccount] N. [RealizedGLLossesAccount] = [GLAccount], [No AND a.[CompanyID] = [GLAccount]                                                                                                    |
|       | LEFT OUTER JOIN stage.[GLAccount] [GLAccount6] ON a.[ResidualGainsAccount] = [GLAccount6].[No] AND a.[CompanyID] = [GLAccount6]                                                                                                    |
| 1     | LEFT OUTER JOIN stage.[GLAccount] [GLAccount7] ON a.[ResidualLossesAccount] = [GLAccount7].[No] AND a.[CompanyID] = [GLAccount7]                                                                                                    |
|       | /*BI4DYNAMICS Automatically generated code on VIEW - JOIN - END*/                                                                                                    |
| -     |                                                                                                    |
|       |                                                                                                    |

Dimension configuration files from subfolder Dimension in folder 6-Wizard can be coped to any BI4Dynamics instance with same BI4Dynamics version and same (or at least similar) NAV structure.

All information about hidden attributes, custom hierarchies, status and daily update from .bi4dim file will append to related dimensions available in Manage Dimensions menu when opening.

# **3 HOW TO SECTION**

This section has examples of how Wizard functionality can be applied in practice.

#### 3.1.1 Manage errors

Most errors will appear due to duplication of dimension names. Check names before generating scripts.

#### 1 Fact have disappeared from cube

If deploy finished with error that it has deleted staging part of BI4Dynamics where NAV metadata are. User can see the cubes, but not facts that have been created.

Solution:

- 1. Go to Development tab and bring NAV metadata back. NAV metadata is checked.
- 2. Uncheck table NAV metadata
- 3. Check it again
- 4. Click update button

Facts will appear again.

#### 3.1.2 Manage dimension

#### 1 Change action from existing dimension to existing field

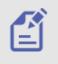

Example 1: Changing action in manage dimension for field User (related table T200000002) Wizard will suggest to connect fields from source tables to existing dimension. User can change suggested action from Existing dimension to Existing fields when NAV metadata do not have required information for Dimension creations. Dimension will be built from all codes that are in source table (for example T17) and not from related table (T200000002)

#### 3.1.3 Manage measures

#### 1 Examples of custom MDX

User has to replace Net Change with measure that Function will be calculated for.

| Function | Formula                        |               |              |        |
|----------|--------------------------------|---------------|--------------|--------|
| BALANCE  | SUM(PERIODSTODATE([Date].[Date | YMD].[(All)], | [Date].[Date | YMD]), |
|          | [Measures].[Net Change])       |               |              |        |